## **FICHE TECHNIQUE : UTILISATION DU MICROSCOPE POLARISANT EN GEOLOGIE**

Le microscope de géologie est équipé de 2 filtres polariseurs : le polariseur posé sur la lampe, l'analyseur escamotable sous l'oculaire.

## **Etape 1 – Réaliser l'extinction du microscope en LPA**

- **EXECUTE:** Allumer le microscope ;
- □ Ne pas mettre de lame mince sur la platine ;

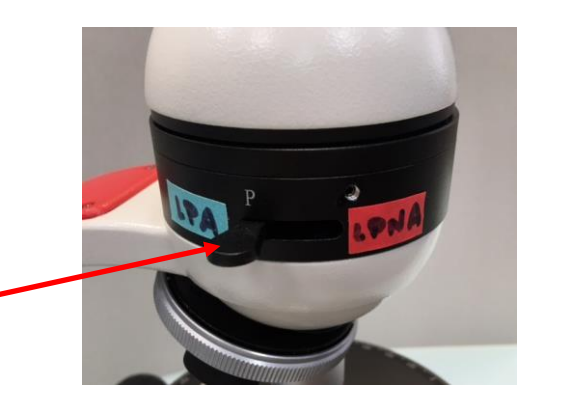

 Positionner l'analyseur en position LPA

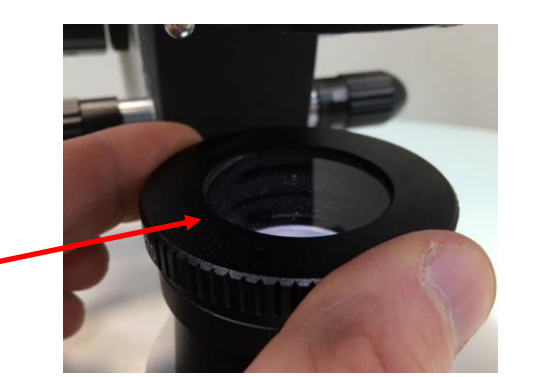

 Tourner le polariseur lentement jusqu'à ce que vous voyiez la lumière disparaitre dans l'oculaire = c'est l'extinction !

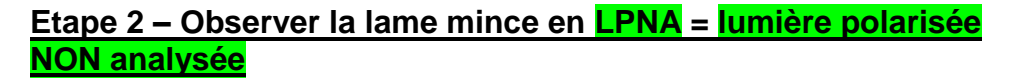

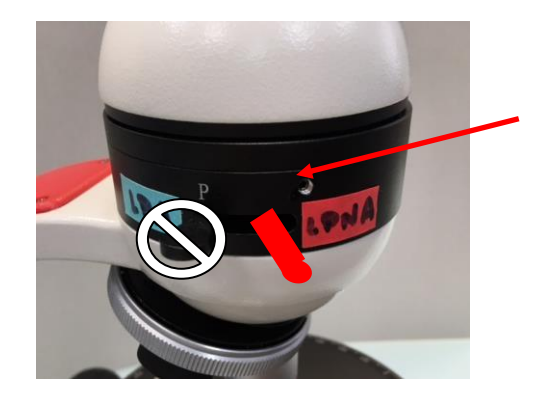

 Enlever l'analyseur en mettant en position LPNA

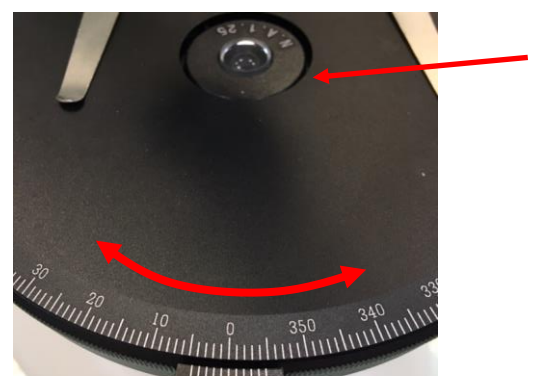

D Placer la lame mince sur la platine tournante et observer en LPNA.

□ Faire tourner la platine, pour identifier les minéraux.

## **Etape 3 – Observer la lame mince en LPA = lumière polarisée analysée**

- **Remettre l'analyseur en position LPA** ;
- Observer la lame mince qui apparait maintenant avec des teintes de couleurs qui peuvent être très très très vives ! Faire tourner la platine pour identifier les minéraux à l'aide de :

<http://geologie.discip.ac-caen.fr/Micropol/index.html> <http://www.macromicrophoto.fr/petrography/index.html>